| kosdaysolutions                                                                       | 593                  |  |
|---------------------------------------------------------------------------------------|----------------------|--|
| <b>MV Basic Linkar</b>                                                                | <b>30 229ms</b>      |  |
| Linkar Extension for MV databases to manage MV Basic progr<br><b>Kosday Solutions</b> | ₩                    |  |
| <b>SVN</b>                                                                            | $\mathfrak{D}$ 109ms |  |
| Integrated Subversion source control<br><b>Chris Johnston</b>                         | ₩                    |  |

Image 1. VSCode extensions used

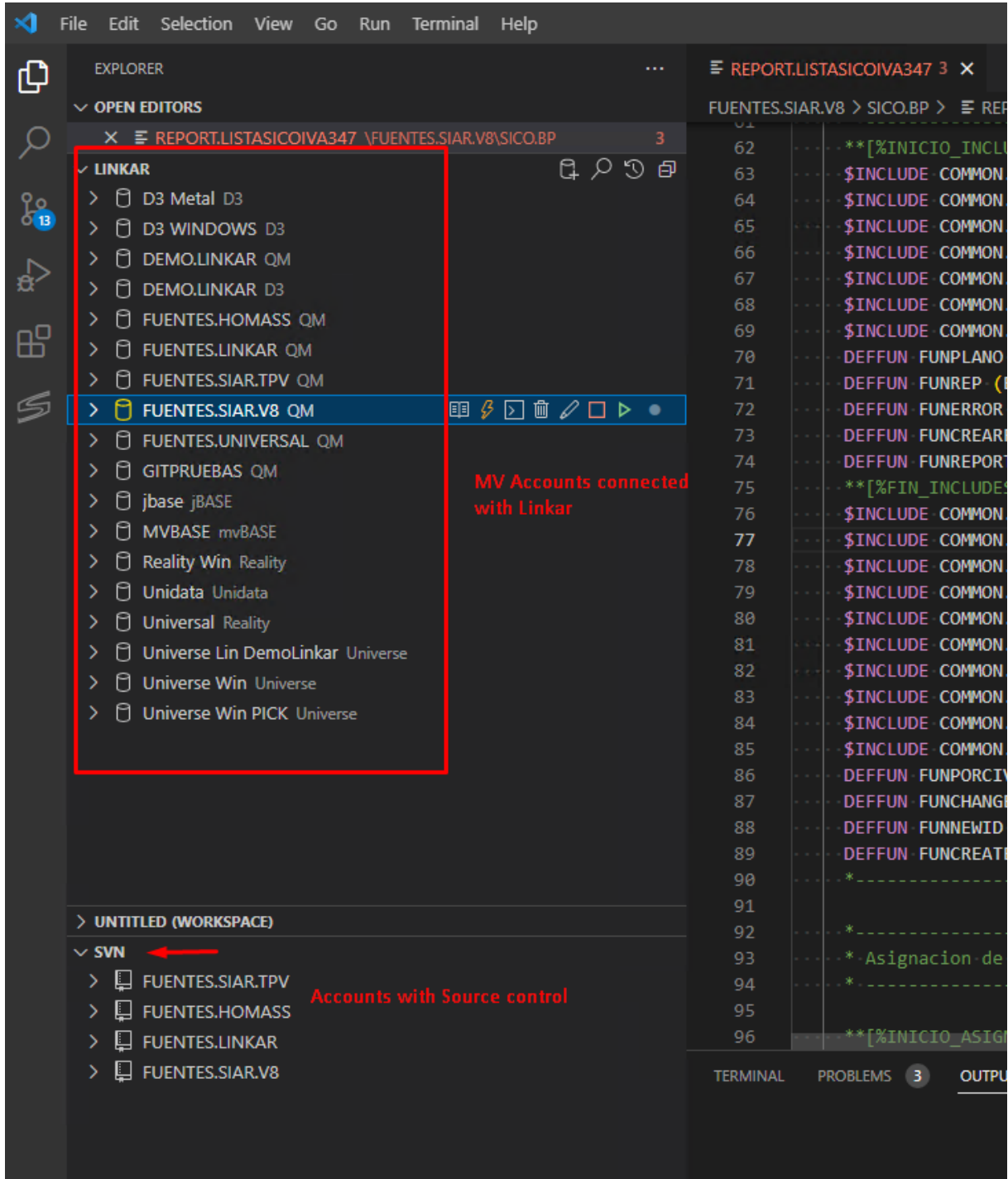

Image 2. List of connections to different data accounts, on different MV platforms. From the same VSCode instance we can manage programs in D3, QM, Universe, Unidata,...

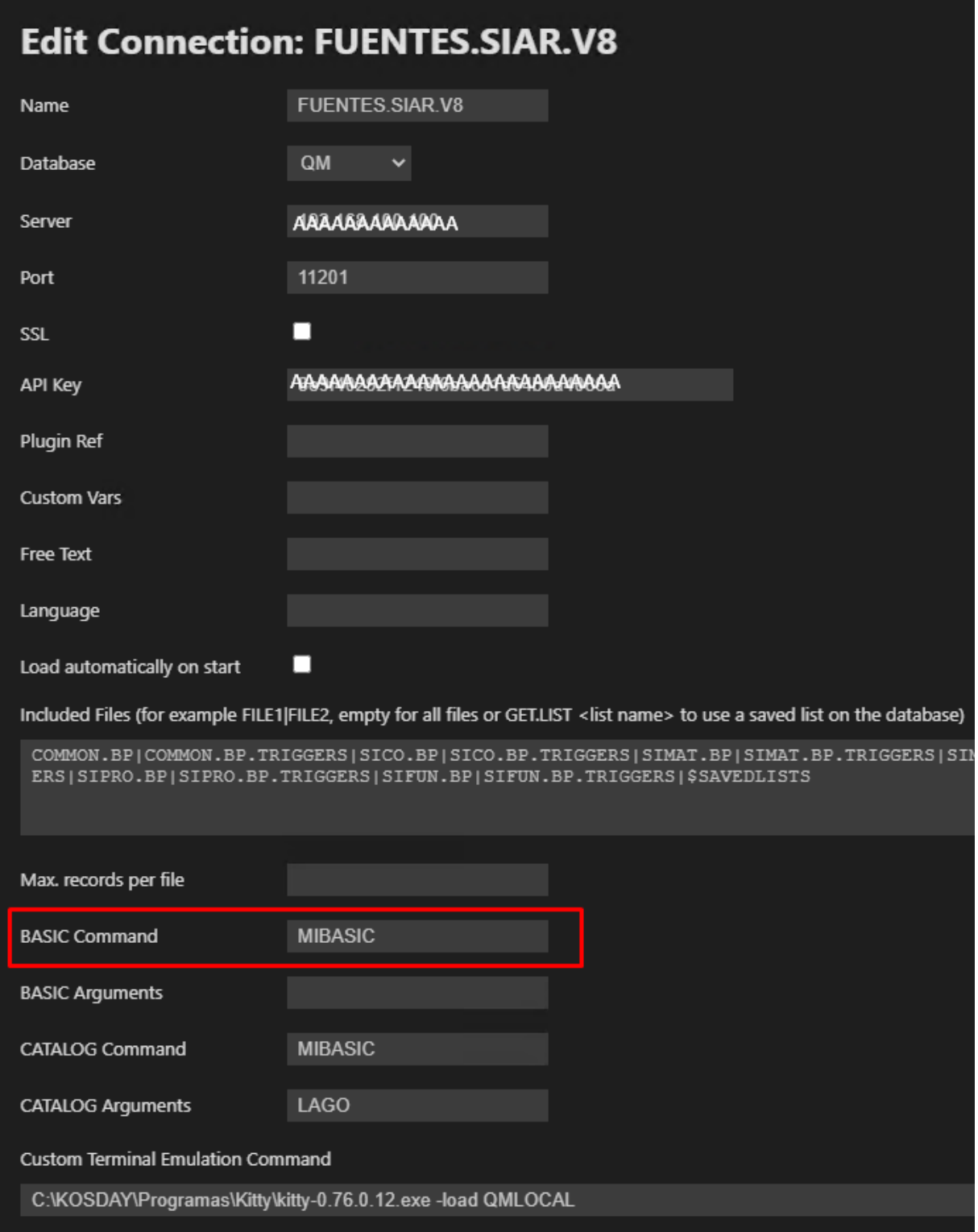

Image 3. Example of configuration of a connection to a data account through Linkar. To highlight the list of files you want to view and the customization of commands to be executed.

| ×1 | File |                                                    | Edit Selection View Go Run         |  |  |  | Terminal                                                                     |  | Help |                |                |                |
|----|------|----------------------------------------------------|------------------------------------|--|--|--|------------------------------------------------------------------------------|--|------|----------------|----------------|----------------|
|    |      |                                                    | SOURCE CONTROL                     |  |  |  |                                                                              |  |      |                |                |                |
|    |      |                                                    | $\vee$ source control repositories |  |  |  |                                                                              |  |      |                |                |                |
|    |      |                                                    | <b>FUENTES.HOMASS SVN</b>          |  |  |  | <sup>8</sup> master ↔ ✔ மெ                                                   |  |      |                |                | 6              |
|    |      |                                                    | <b>FUENTES.LINKAR SVN</b>          |  |  |  | ያ master ↔ ✔ ⊙ ዕ                                                             |  |      |                |                |                |
|    |      |                                                    | <b>FUENTES.SIAR.TPV SVN</b>        |  |  |  | <i>&amp;</i> sincrotpv ↔ ✔ ⊙ ←                                               |  |      |                |                | 1              |
|    |      |                                                    | <b>FUENTES.SIAR.V8 SVN</b>         |  |  |  | <i>&amp;</i> sincrotpv ↔ ✔ ⊙ ←                                               |  |      |                |                | $\overline{2}$ |
|    |      |                                                    | $\vee$ source control              |  |  |  |                                                                              |  |      | ≡.             | 白              |                |
|    |      |                                                    | > FUENTES.HOMASS SVN               |  |  |  | & master ↔ ✔ ⊙ ←                                                             |  |      |                |                |                |
|    |      |                                                    | > FUENTES.LINKAR SVN               |  |  |  | ያ master ↔ ✔ ⊙                                                               |  |      |                | O              |                |
|    |      |                                                    | <b>FUENTES.SIAR.TPV SVN</b>        |  |  |  | $\mathcal{P}$ sincrotpv $\Theta$ $\blacktriangledown$ $\Theta$               |  |      |                | O              |                |
|    |      |                                                    | $\vee$ FUENTES.SIAR.V8 SVN         |  |  |  | $\mathcal{S}$ sincrotpv $\Theta$ $\blacktriangleright$ $\Theta$ $\heartsuit$ |  |      |                |                |                |
|    |      |                                                    | Dummy change to show               |  |  |  |                                                                              |  |      |                |                |                |
|    |      | $\vee$ Changes                                     |                                    |  |  |  |                                                                              |  |      |                | $\overline{2}$ |                |
|    |      | $\equiv$ %0 FUENTES.SIAR.V8 • COMMON.TEMPORAL      |                                    |  |  |  |                                                                              |  |      |                | M              |                |
|    |      | E REPORT.LISTASICOIVA347 FUENTES.SIAR.V8 · SICO.BP |                                    |  |  |  |                                                                              |  |      | M              |                |                |
|    |      | $\vee$ Changelist "ignore-on-commit"               |                                    |  |  |  |                                                                              |  |      | $\blacksquare$ |                |                |
|    |      | E %0 FUENTES.SIAR.V8 • VOC                         |                                    |  |  |  |                                                                              |  |      |                | M              |                |
|    |      |                                                    |                                    |  |  |  |                                                                              |  |      |                |                |                |
|    |      |                                                    |                                    |  |  |  |                                                                              |  |      |                |                |                |
|    |      |                                                    |                                    |  |  |  |                                                                              |  |      |                |                |                |
|    |      |                                                    |                                    |  |  |  |                                                                              |  |      |                |                |                |

Image 4. Example of Source Control with SVN

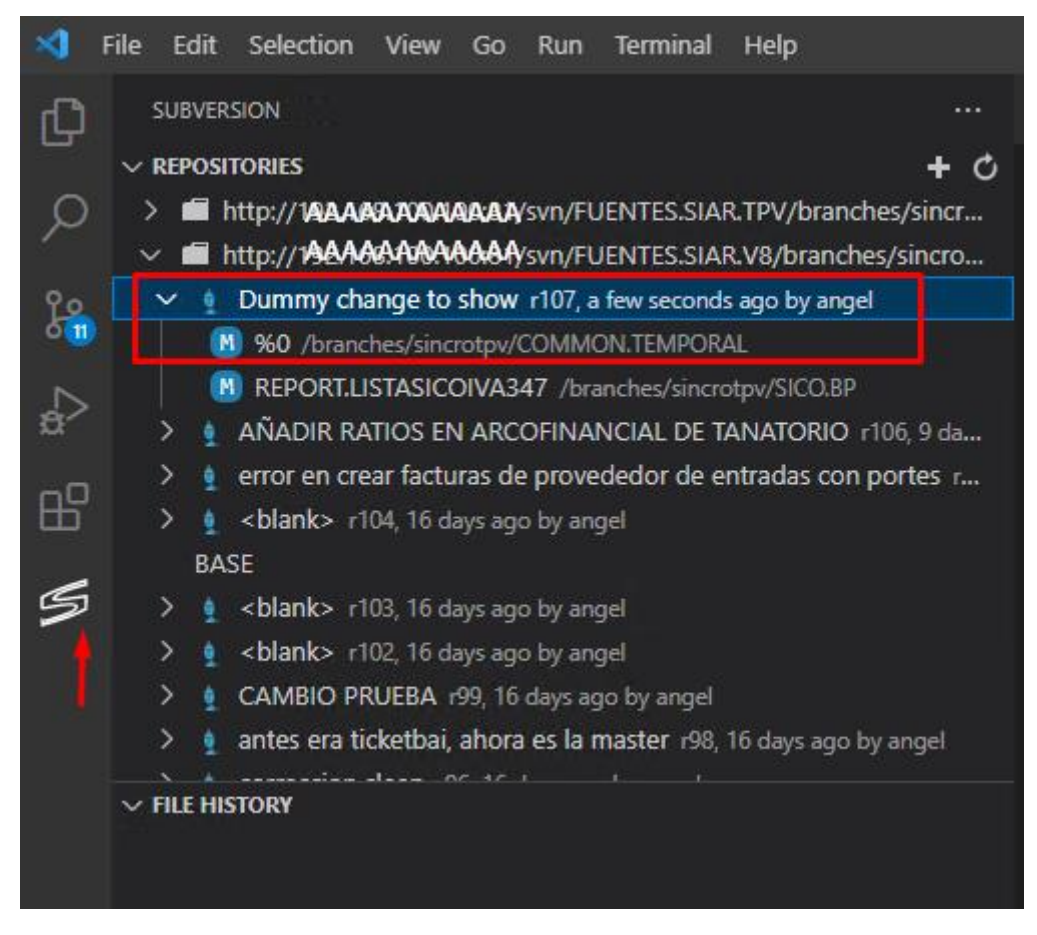

Image 5. List of changes in the repository